Edite uma **CAPA** com o nome da instituição, nome da disciplina, nome do docente, título da avaliação, nome do aluno, número USP, e-mail do aluno, local e data.

# Universidade de São Paulo Escola de Engenharia de São Carlos Departamento de Engenharia Elétrica e Computação

Análise DC e AC de Circuitos com BJT – Comparação de Resultados Teóricos e de Simulação no LTSPice

> Aluno (No USP | e-mail) São Carlos – SP e Data

--------------------------------------------------------------

**Resumo** – Descreva sucintamente os objetivos da atividade realizada (sem citar que se trata de uma avaliação), resultados e conclusão.

SUGESTÃO: Após a conclusão do relatório edite o Sumário, Lista de Figuras e Lista de Tabelas.

# **SUMÁRIO**

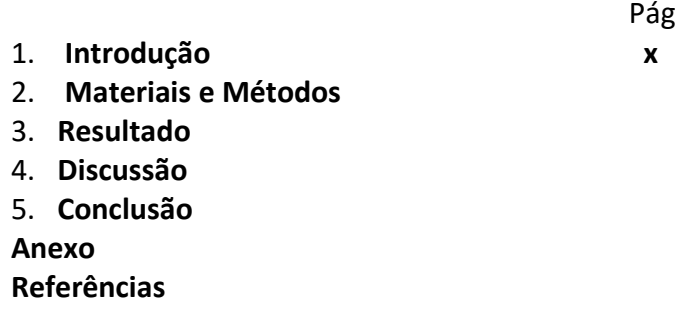

## **LISTA DE TABELAS**

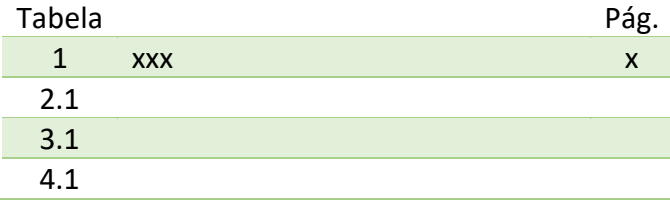

## **LISTA DE FIGURAS**

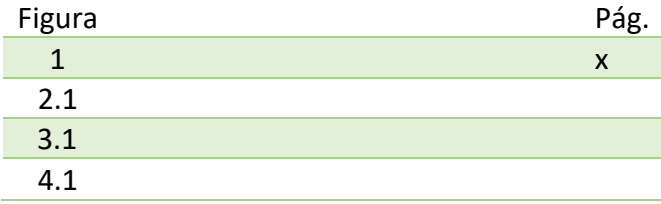

## **1. INTRODUÇÃO**

Comente sobre:

a) Os circuitos que serão analisados (se é um amplificador básico ou amplificador em cascata, ou ...).

b) A metodologia da análise de desempenho de circuitos com BJT que serão analisados através de cálculos teóricos e de simulação no LTSPice.

c) A existência de modelos elétricos do BJT para a análise AC e a relevância destes modelos para a solução teórica e em simulação de circuitos com BJT.

d) As referências utilizadas nas análises DC e AC dos circuitos mencionados.

# **2. MATERIAL E MÉTODO**

## **2.1 Soluções Teóricas**

Descrever a metodologia da análise teórica.

Descrever os resultados teóricos editando a solução de cada circuito utilizando o texto, imagens e equações disponíveis na apostila <BJT - Eletrônica Básica - Amplificadores Analógicos BJT- Exercicios - v. 2020>.

#### **2.2 Simulação no LTSPice**

Descreva a metodologia da análise em simulação. Cite o modelo de BJT utilizado na dedução das equações de desempenho dos circuitos e o correspondente número de parâmetros do modelo completo de Gummel-Poon.

## **3. RESULTADOS**

Descrever os resultados experimentais utilizando tabelas, figuras (gráficos, ...)

Descrever os resultados de simulação através de figuras dos esquemáticos dos circuitos implementados em simulação e dos gráficos de medição de cada parâmetro (Av, Avg, Ri, Ro, f<sub>CB</sub>, f<sub>fca</sub>, ...).

Utilizar tabelas para sumarizar os resultados teóricos e de simulação. Elas permitem a apresentação dos dados de forma sucinta e organizada.

# **4. DISCUSSÃO**

Mencionar brevemente a importância do uso de modelos de dispositivos eletrônicos noequacionamento de desempenho de circuitos. Mencionar a proximidade ou não proximidade dos resultados teóricos e de simulação.

# **5. CONCLUSÃO**

Descreva a conclusão da análise de desempenho dos circuitos através de cálculos teóricos e de simulação.

## **REFERÊNCIAS**

Descreva as referências em ordem de citação usando a formatação de normas bibliográficas.

OBS: Consultar as normas com a assistência da publicação "Diretrizes para Elaboração de Dissertações e Teses na EESC-USP" ou de bibliotecárias.

## **OBSERVAÇÕES**:

- Use o formato de uma coluna e texto justificado. Evite hifenização.
- Legendas: abaixo das Figuras e acima das Tabelas.

Utilizar papel A4 (21,0cm x 29,7cm) e uma fonte adequada (Calibri, Times New Roman, ...) com tamanho adequado (ver sugestões na Tabela 1).

- Não há número mínimo e máximo de páginas.

- Utilizar uma configuração adequada, por exemplo: margem superior 2cm, margem inferior 3cm, margem esquerda 2cm e margem direita 2cm.

- O tamanho das figuras deve ser ajustado para garantir uma boa aparência do texto.

- Figuras e tabelas não devem aparecer antes de serem citadas no texto. Use a abreviatura "Fig." nas legendas.